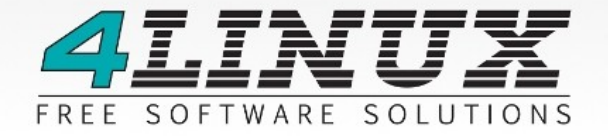

# The EDB Project

## H2HC 2010 **Brazil**

## \$ whoami

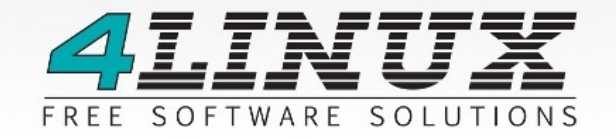

Free Software Consultant at 4Linux, LPI and A+ certified, Bachelor in Computer Science, security envolved since 2001, when I had my Windows 98 hacked by NetBus. :)

Working with RE since 2002, when I've tried to run Elifoot 98 trial for unlimited time. =P

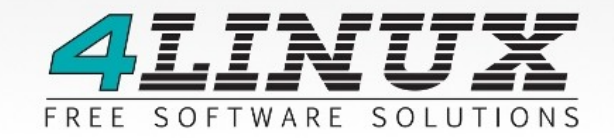

Evan's Debugger is a multi-arch and extensible disassembler and debugger for ELF binaries, based on famous PE32 debugger OllyDbg.

The goal is make a powerful debugger for ELF, like OllyDbg is for PE32.

EDB is a FOSS (Free and Open Source Software) licensed by GPL.

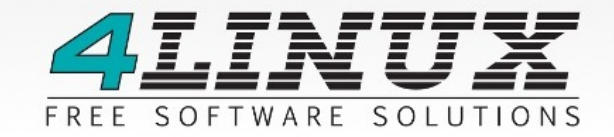

Evan's Debugger is a multi-arch and extensible disassembler and debugger for ELF binaries, based on famous PE32 debugger OllyDbg.

The intent is to make a powerful debugger for ELF like OllyDbg is for PE32.

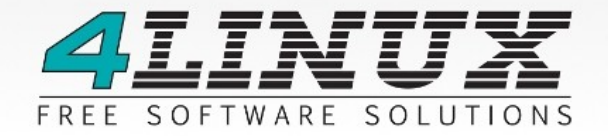

- gdb expects a source code to debug.

- It's hard to debugging a binary compiled without debug symbols.

- gdb does not have a fully-featured and easy-to-use GUI interface.

- Otherwise, gdb is a great tool and can be found in many systems.

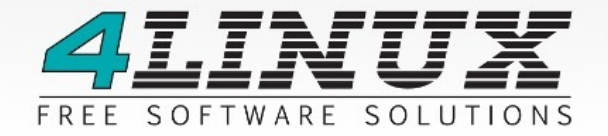

EDB runs on normal user mode. No root account needed. You can open a binary with EDB or attach to a running process.

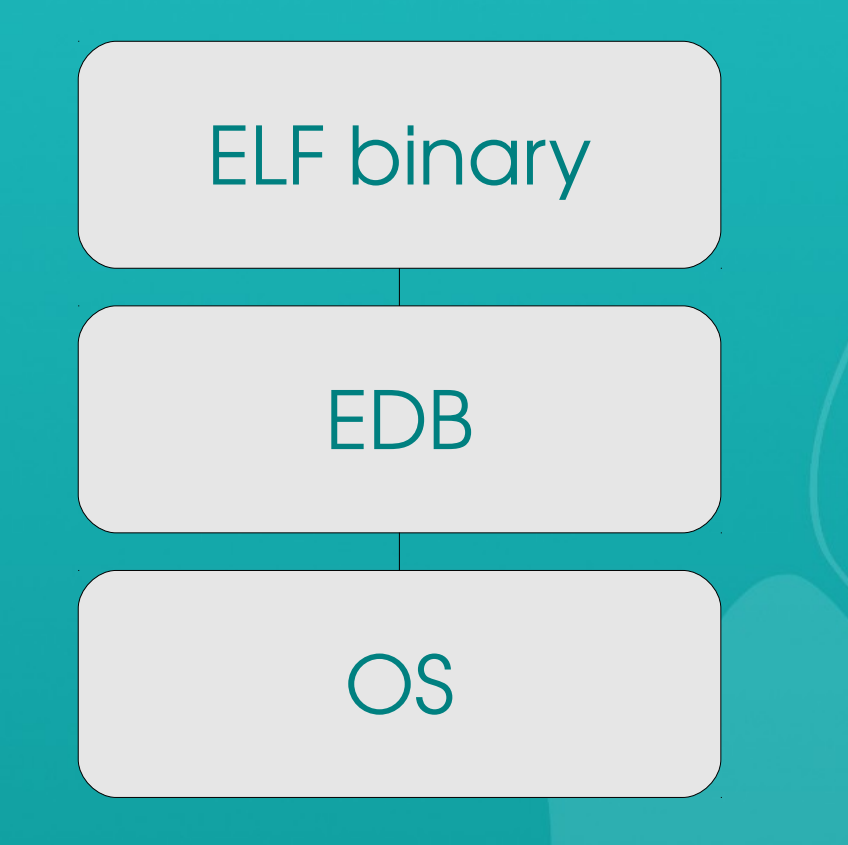

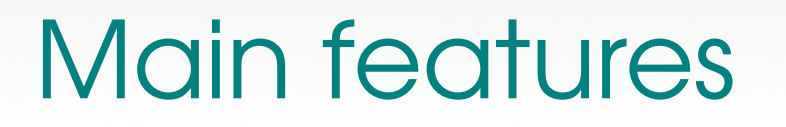

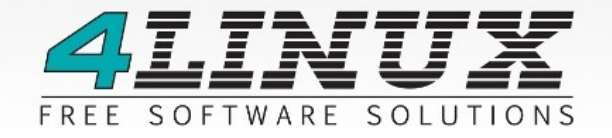

- Hardware and conditional breakpoints.
- Function finder.
- String searcher.
- New ROPTool (for Return-Oriented
- Programming).
- Symbols generating with edb --symbol option.

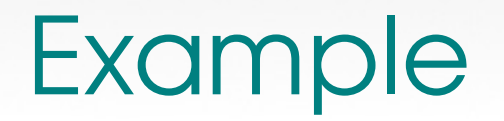

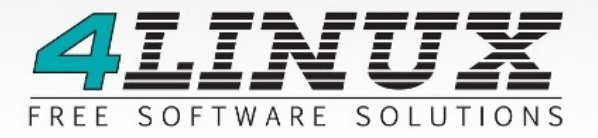

#### ["Talk is cheap, show me the code!"](file:///home/fernando/out.ogv) Linus Torvalds

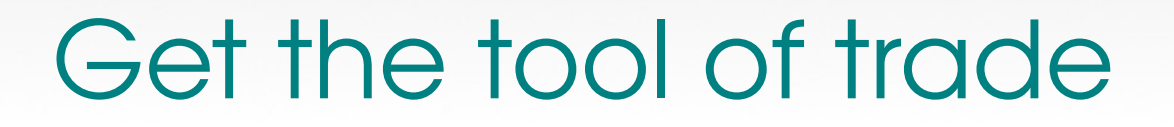

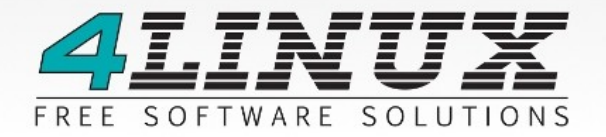

Latest version is **0.9.16.** 

Yet unreleased DEB package: <http://linuxreversing.org/down>

Source code (project page): http://codef00.com

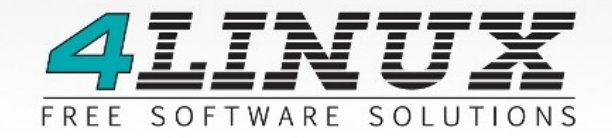

Please, consider join this project. We need a lot of work until 1.0 release of EDB. Talk with us!

Evan Teran [eteran@alum.rit.edu](mailto:eteran@alum.rit.edu) Fernando Mercês – [fernandomerces@mentebinaria.com.br](mailto:fernandomerces@mentebinaria.com.br)

### **Questions**

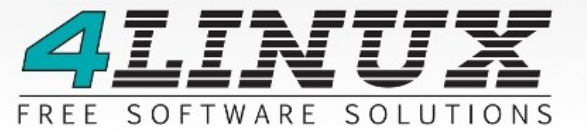

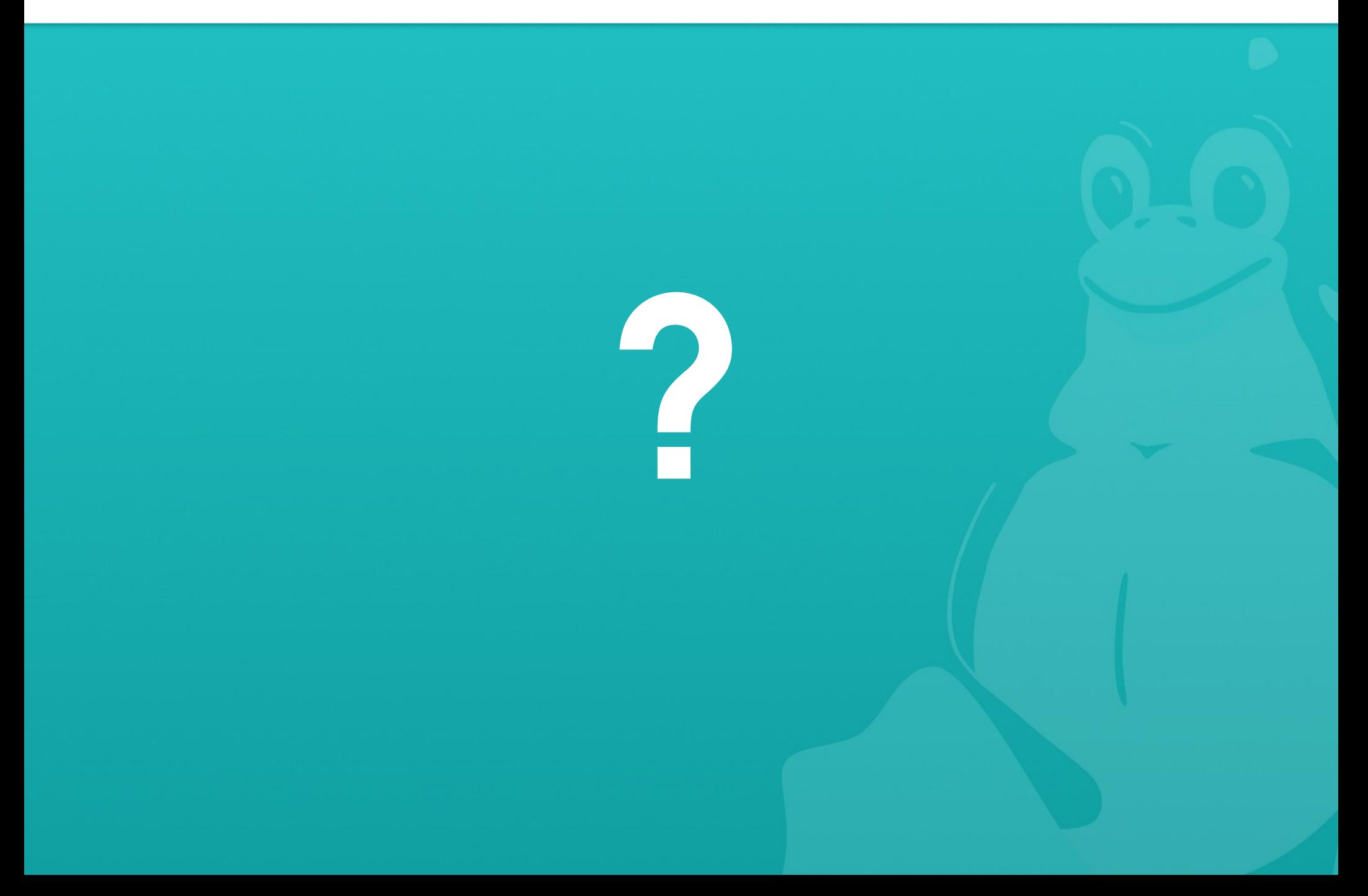

## Thank you!

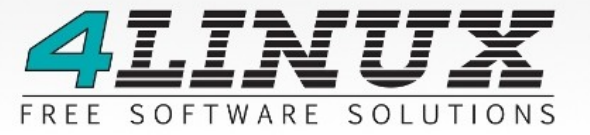

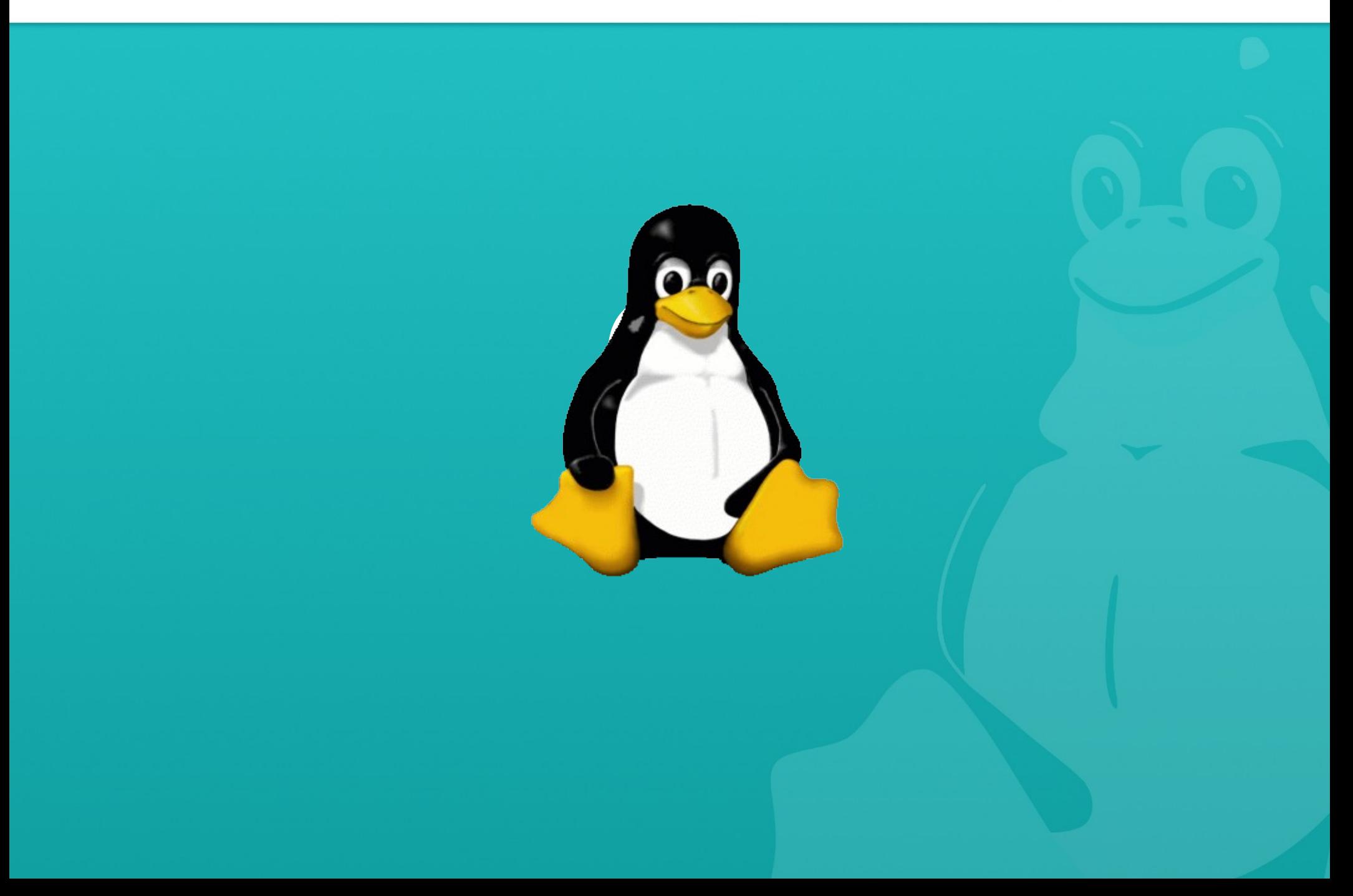